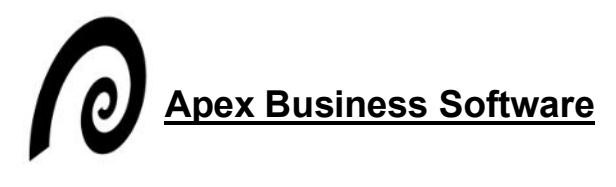

11711 N Meridian ST STE 760 Carmel, IN 46032 (317) 225-4415

## **Summary and Screen Shots of iFMLA**

iFMLA takes control of intermittent leave and ongoing medical conditions. It provides powerful reports, accrual management, e-mailed reminders, mail merge, and document storage for all types of extended leave including FML, work comp, STD, LTD, and CFRA.

iFMLA allows you to concurrently track each day of leave against multiple types. A simple Web interface allows supervisors to report intermittent leave and view quota balances for their employees. It also allows employees to submit requests and start the FML approval process. Weekly payroll imports are also supported.

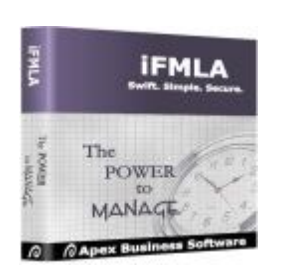

# **Screen Shots**

Web Self-Service Employee Screen Leaves of Absence Leave Matrix Report Builder

# AT A GLANCE

- Manage intermittent leave
- Track available Federal FMLA
- Track STD and state FML
- Check employee qualification
- Record requests for FMLA
- Document reasons for denial
- Document mandated records
- Run scheduling wizards
- Pop-up reminders for FMLA
- Create dozens of FMLA reports
- Promote FMLA best practices
- Safeguard private information
- Calculate quotas automatically
- Supports unlimited Users
- Imports from payroll
- Generates letters
- Built on an open SQL dB

Find more information and screen shots at http://ihrsoftware.com/iFMLA.aspx

#### **Web Self-Service for Managers**

Web Self-Service for Managers enables managers to look up leave quotas for subordinates and report absence that counts against pre-approved intermittent leave.

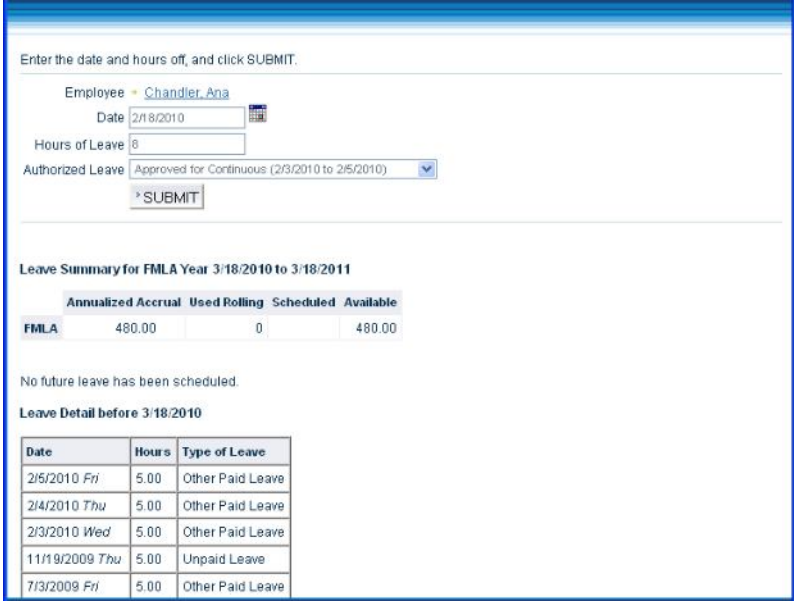

#### **Web Self-Service for Employees**

Web Self-Service for Employees enables your employees to initiate the FML process. Initial documents like FML rights and company policy manuals can be posted.

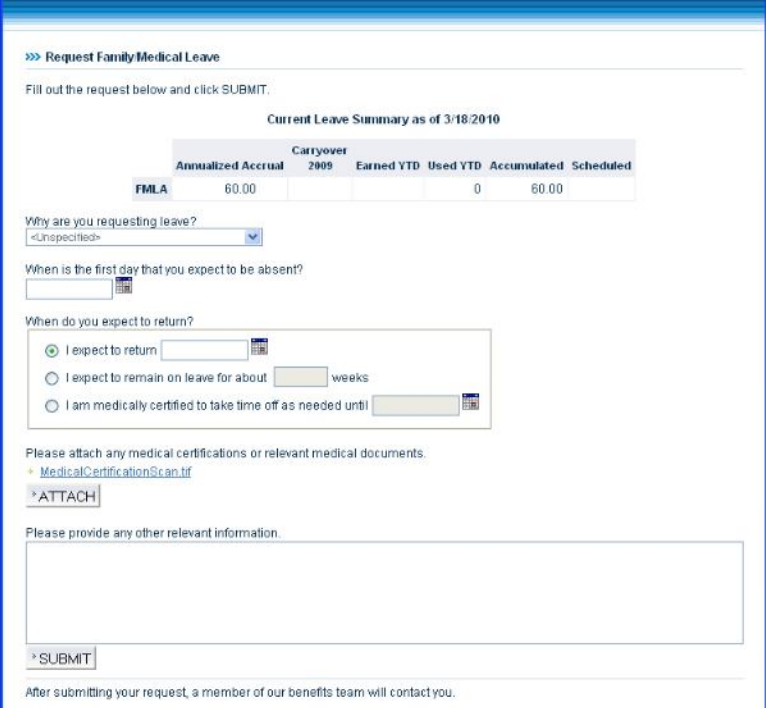

### **iFMLA Employee Screen**

The Employee Screen provides instant access to an employee's file. The Employee Window allows you to quickly access leave balances and notes.

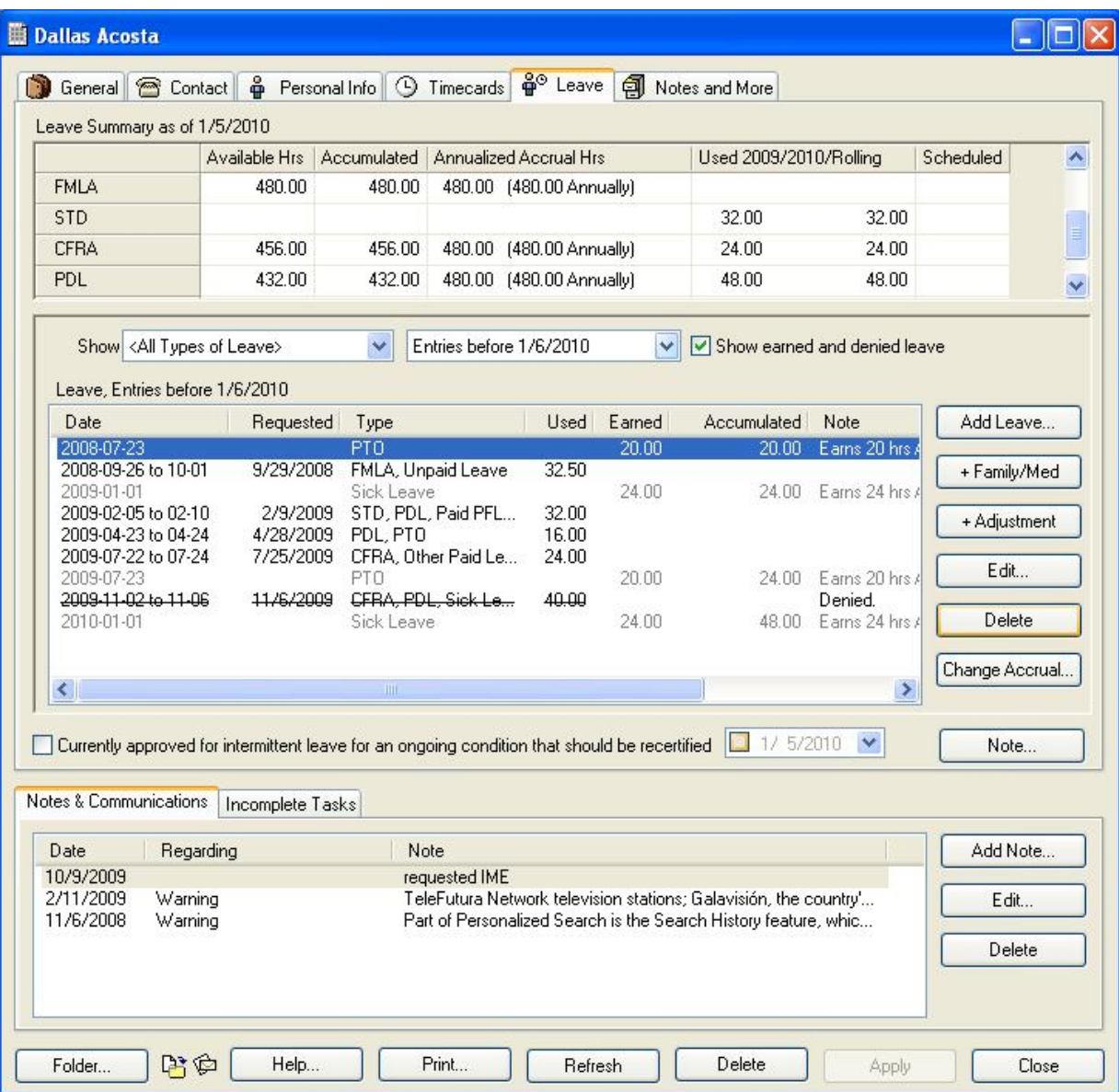

#### **iFMLA Leave Of Absence (Continuous)**

Use the Leave of Absence window to manage large blocks of leave. Track authorization\certification dates.

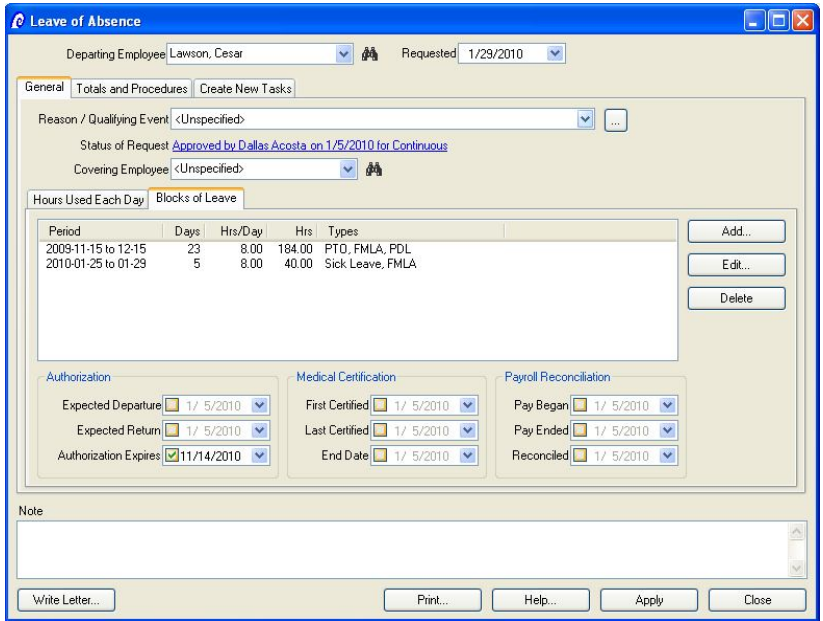

#### **iFMLA Leave Of Absence (Intermittent)**

Use the Leave of Absence screen to record advanced types of leave (FMLA, workman's comp) that run concurrently with basic types of leave (vacation, PTO). Click the Totals tab to view available leave and see when FMLA will run out.

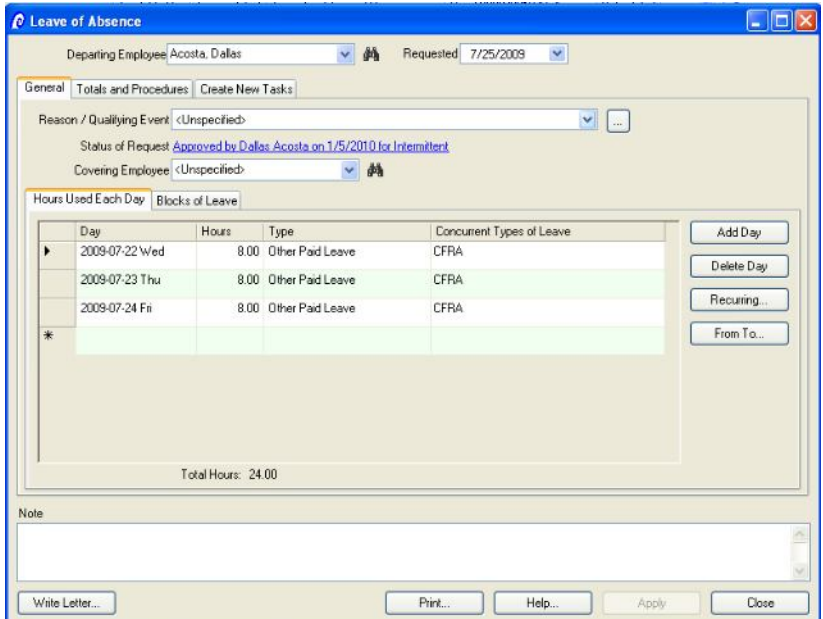

## **iFMLA Leave Matrix (Quotas)**

The Leave Matrix totals available leave by type and quickly summarizes used leave and tardiness. Click **Open** to open an individual and access his leave, time sheets, and FMLA.

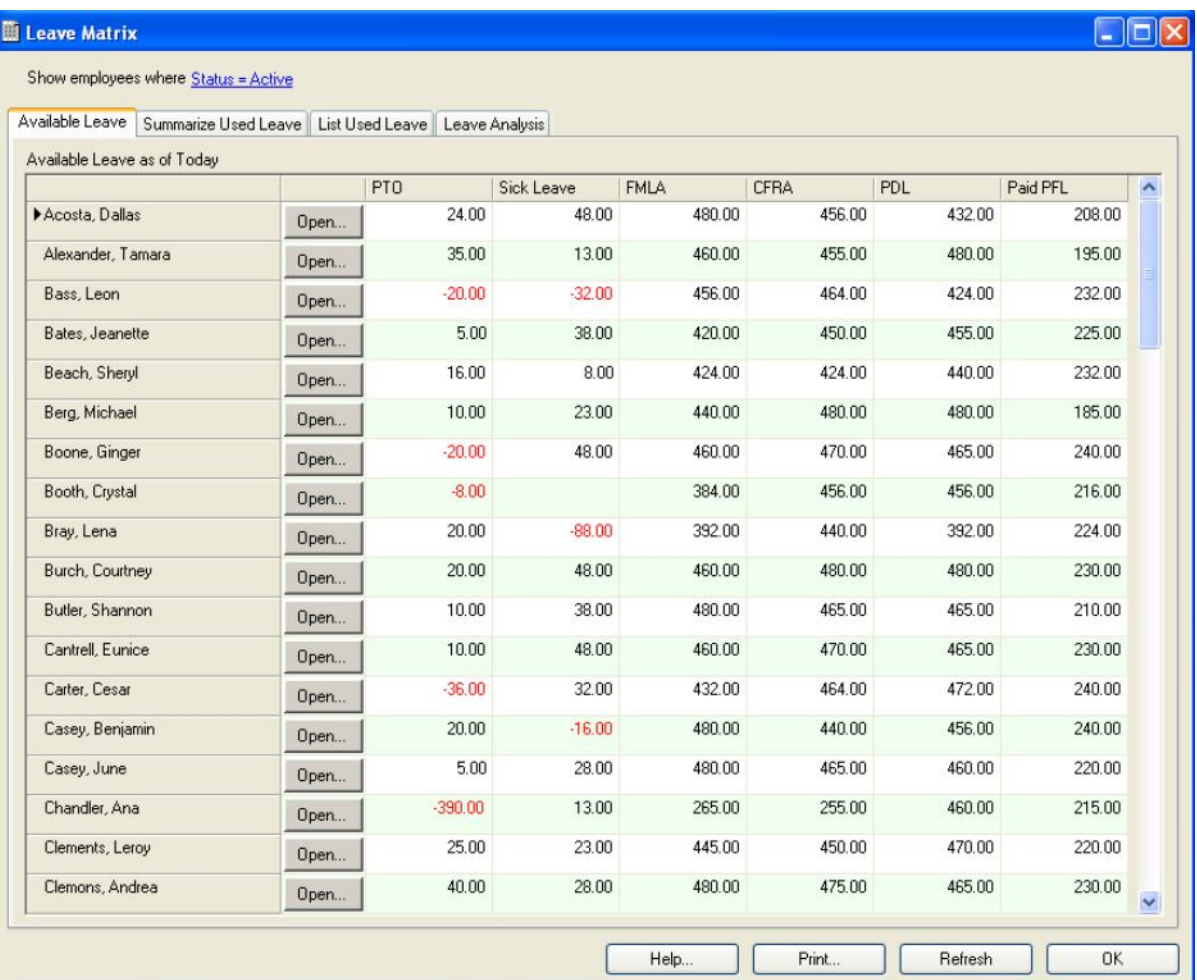

### **iFMLA Report Builder**

The Report Builder provides an easy and flexible interface for customizing reports and memorizing report settings.

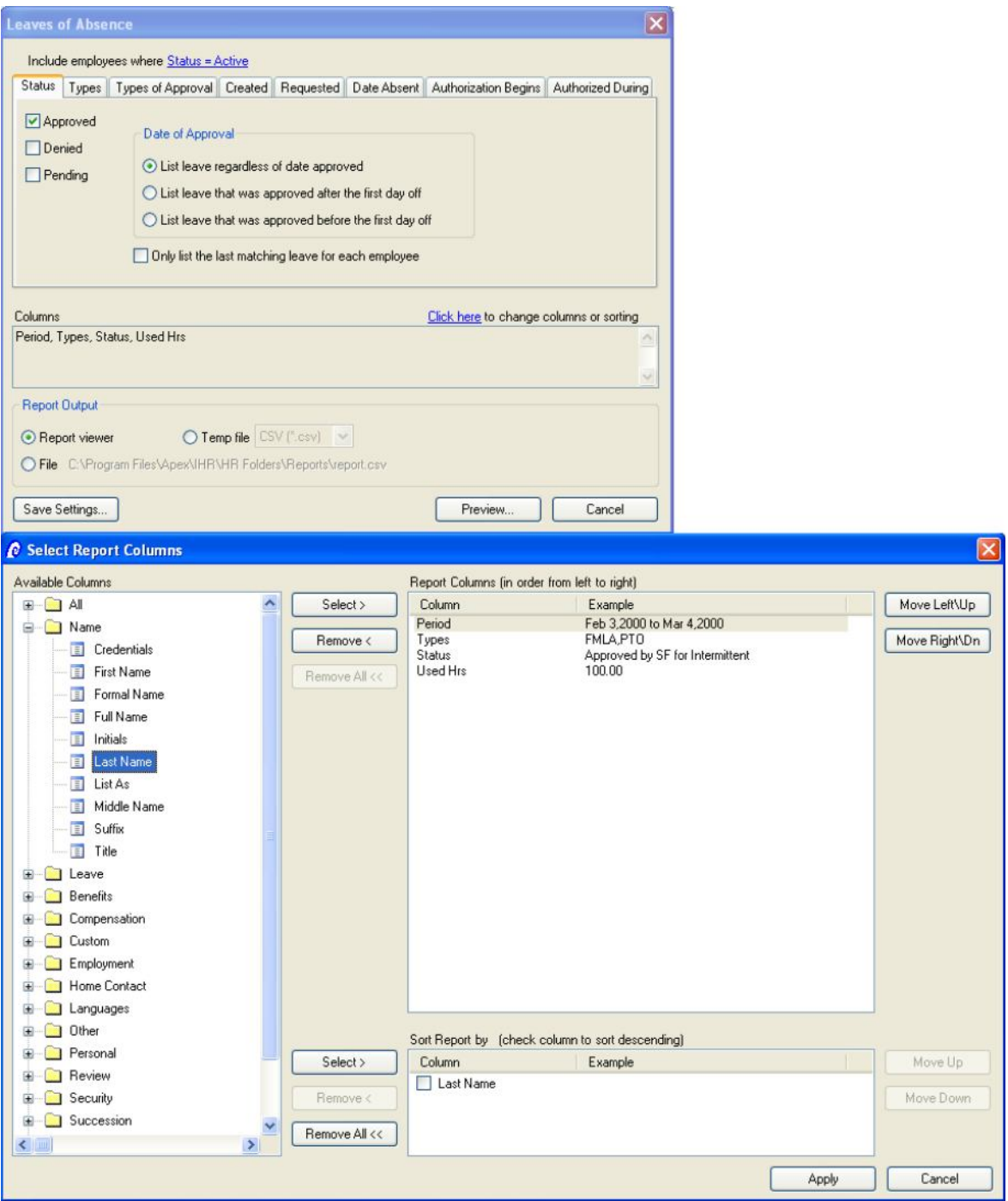